# **Audacious - Feature #372**

## **Alarm in Services tab**

November 22, 2013 09:32 - Виктор Пономарёв

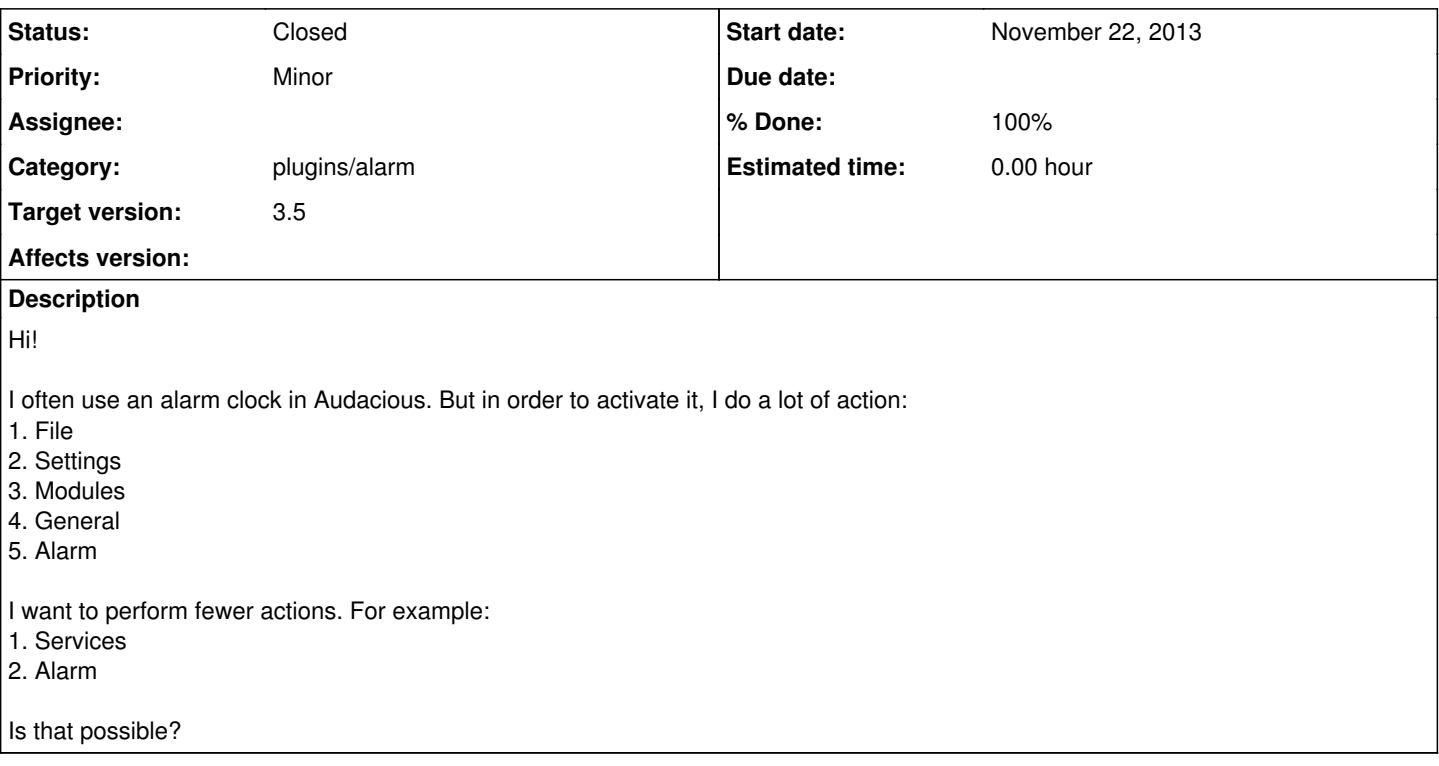

#### **History**

#### **#1 - November 22, 2013 16:23 - John Lindgren**

*- Category set to plugins/alarm*

Yes, that should be easy enough. I will try to get it implemented for 3.5.

### **#2 - November 24, 2013 05:31 - John Lindgren**

- *Status changed from New to Closed*
- *Target version set to 3.5*
- *% Done changed from 0 to 100*

<https://github.com/audacious-media-player/audacious-plugins/commit/7917fd012e42cfad76f83ba9b59544e945349708>